#### **APRS Digipeater in Österreich**

[Versionsgeschichte interaktiv durchsuchen](https://wiki.oevsv.at) [VisuellWikitext](https://wiki.oevsv.at)

#### **[Version vom 21. November 2021, 19:02](https://wiki.oevsv.at/w/index.php?title=APRS_Digipeater_in_%C3%96sterreich&oldid=19418)  [Uhr](https://wiki.oevsv.at/w/index.php?title=APRS_Digipeater_in_%C3%96sterreich&oldid=19418) ([Quelltext anzeigen\)](https://wiki.oevsv.at/w/index.php?title=APRS_Digipeater_in_%C3%96sterreich&action=edit&oldid=19418)**

[OE3DZW](https://wiki.oevsv.at/wiki/Benutzer:OE3DZW) ([Diskussion](https://wiki.oevsv.at/w/index.php?title=Benutzer_Diskussion:OE3DZW&action=view) | [Beiträge](https://wiki.oevsv.at/wiki/Spezial:Beitr%C3%A4ge/OE3DZW))

K (Der bisherige Link sprach von "neuen" Digis, allerdings wurde die KW-Digi-Seite zuletzt vor 9 Jahren aktualisiert, damit ist der Begriff "neu" nicht mehr passend.) [Markierung:](https://wiki.oevsv.at/wiki/Spezial:Markierungen) [Visuelle Bearbeitung](https://wiki.oevsv.at/w/index.php?title=Project:VisualEditor&action=view) [← Zum vorherigen Versionsunterschied](https://wiki.oevsv.at/w/index.php?title=APRS_Digipeater_in_%C3%96sterreich&diff=prev&oldid=19418)

#### **[Version vom 8. Oktober 2022, 19:58 Uhr](https://wiki.oevsv.at/w/index.php?title=APRS_Digipeater_in_%C3%96sterreich&oldid=20716) ([Quelltext anzeigen](https://wiki.oevsv.at/w/index.php?title=APRS_Digipeater_in_%C3%96sterreich&action=edit&oldid=20716))**

[OE3DZW](https://wiki.oevsv.at/wiki/Benutzer:OE3DZW) [\(Diskussion](https://wiki.oevsv.at/w/index.php?title=Benutzer_Diskussion:OE3DZW&action=view) | [Beiträge\)](https://wiki.oevsv.at/wiki/Spezial:Beitr%C3%A4ge/OE3DZW) (Der Seiteninhalt wurde durch einen anderen Text ersetzt: "Kategorie: APRS Die aktuelle Liste der APRS-Stationen findet sich unter https://oevsv.at/ukw-referat.") [Markierungen:](https://wiki.oevsv.at/wiki/Spezial:Markierungen) Ersetzt 2017-Quelltext-Bearbeitung [Zum nächsten Versionsunterschied →](https://wiki.oevsv.at/w/index.php?title=APRS_Digipeater_in_%C3%96sterreich&diff=next&oldid=20716)

#### **Zeile 1: Zeile 1:**

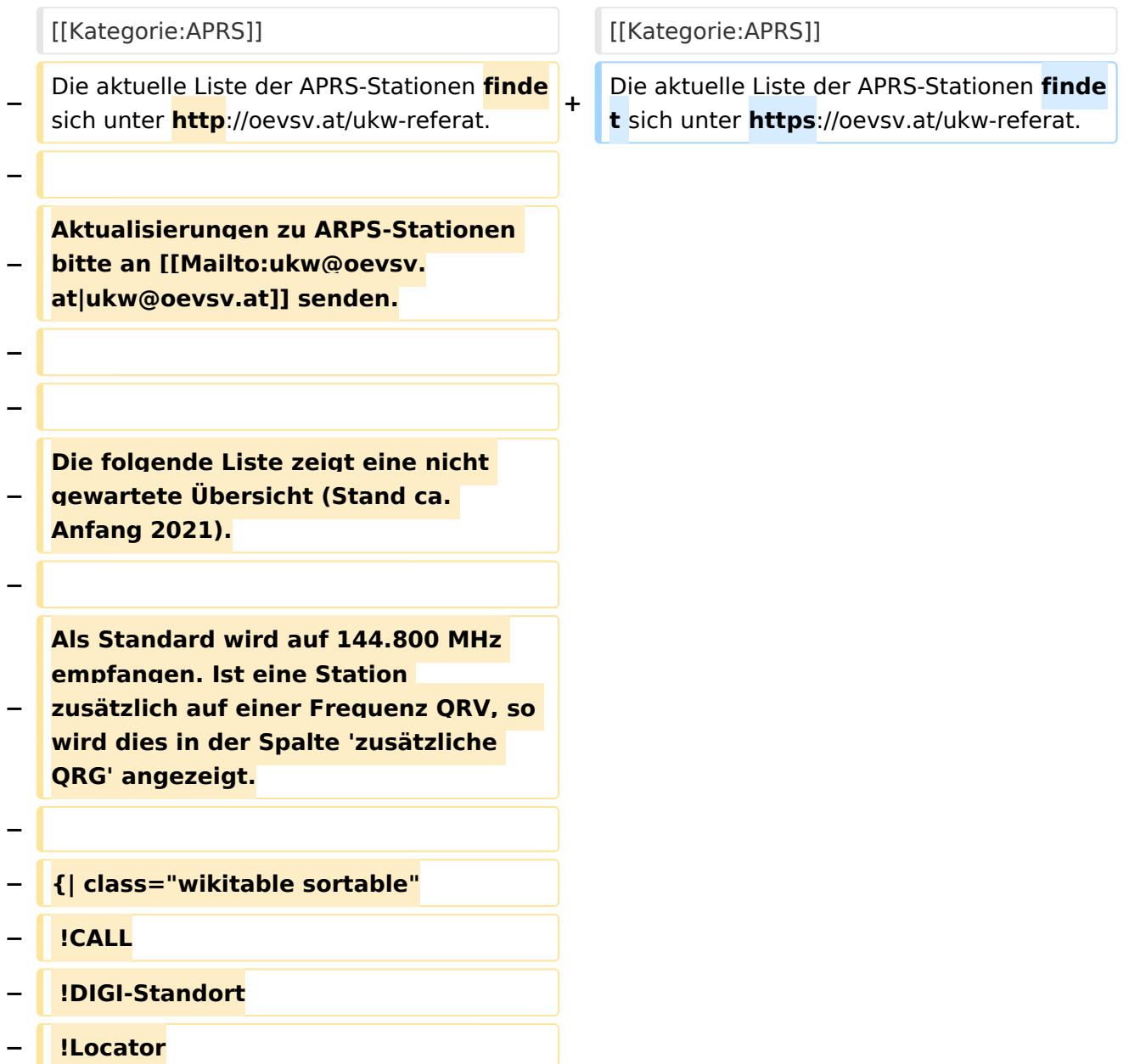

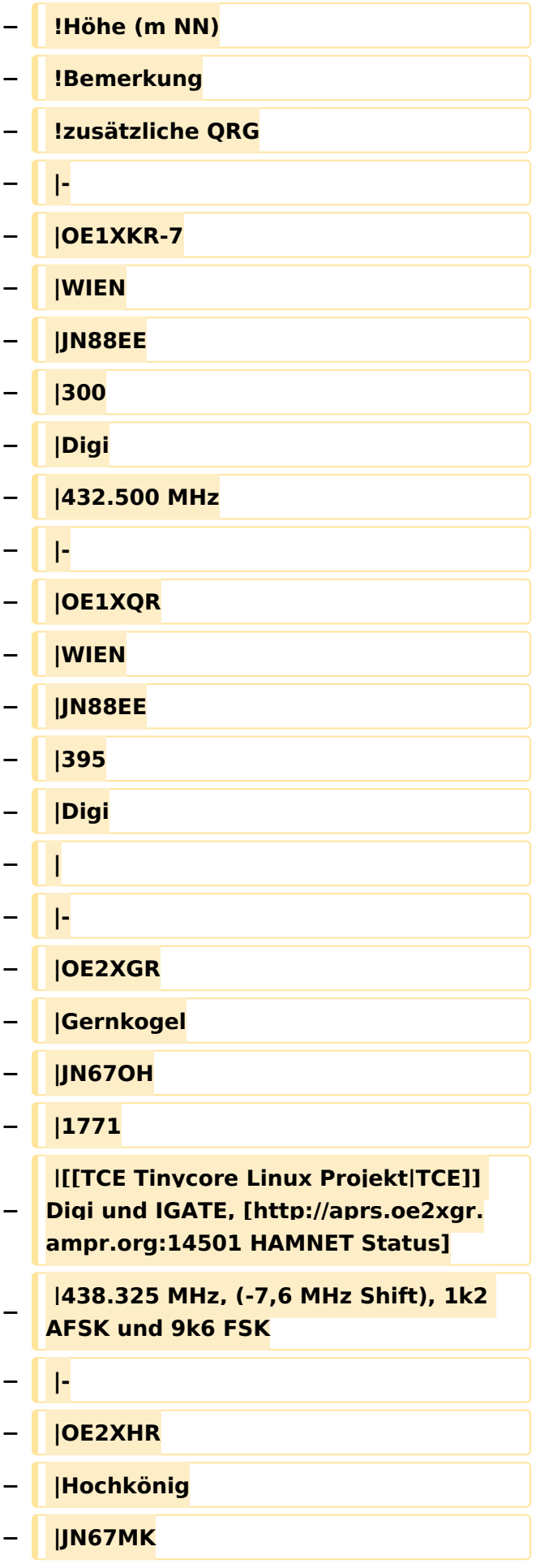

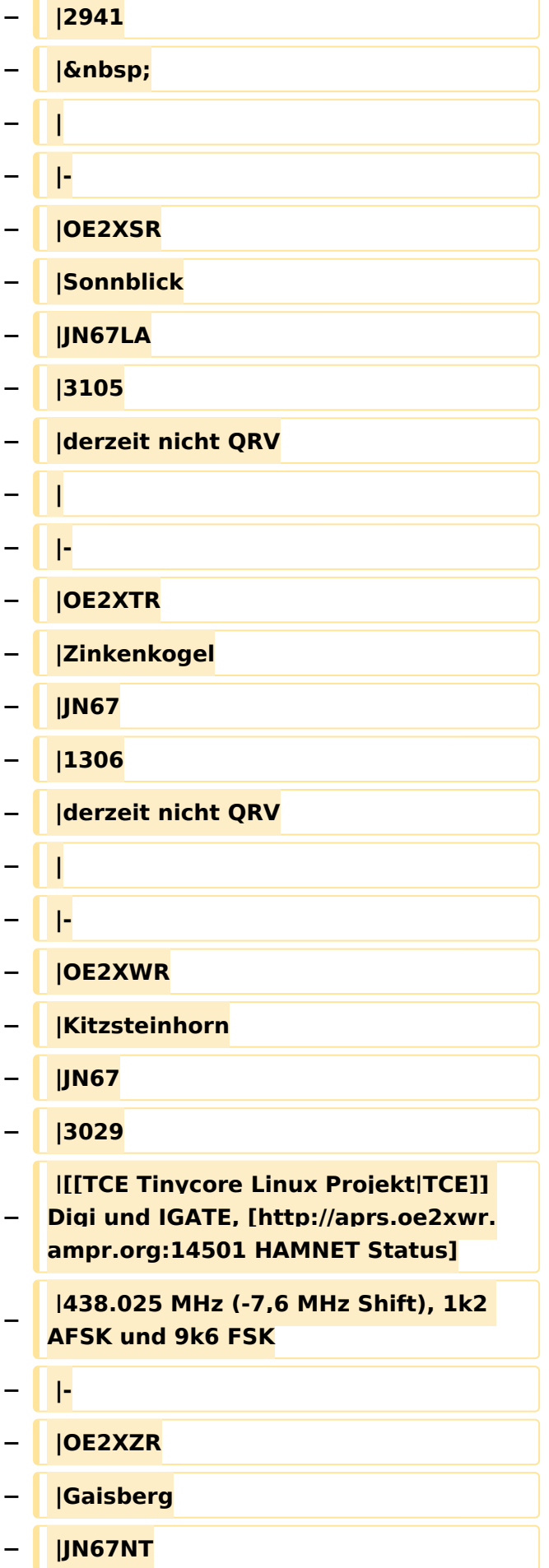

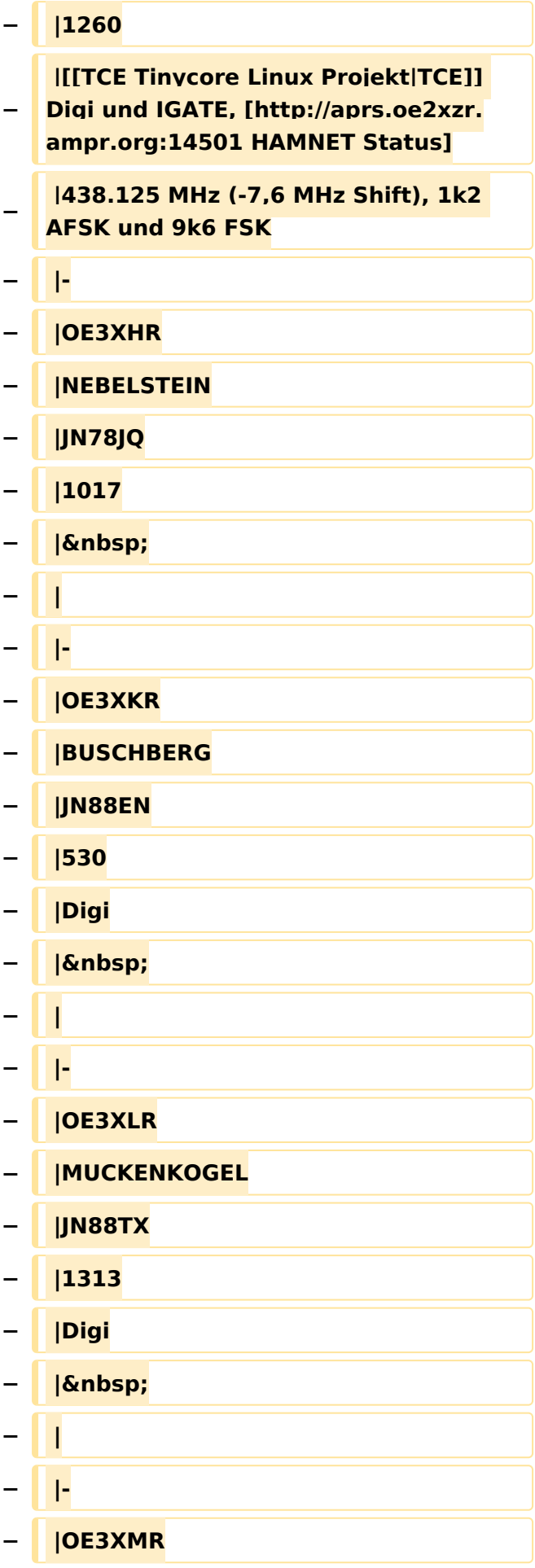

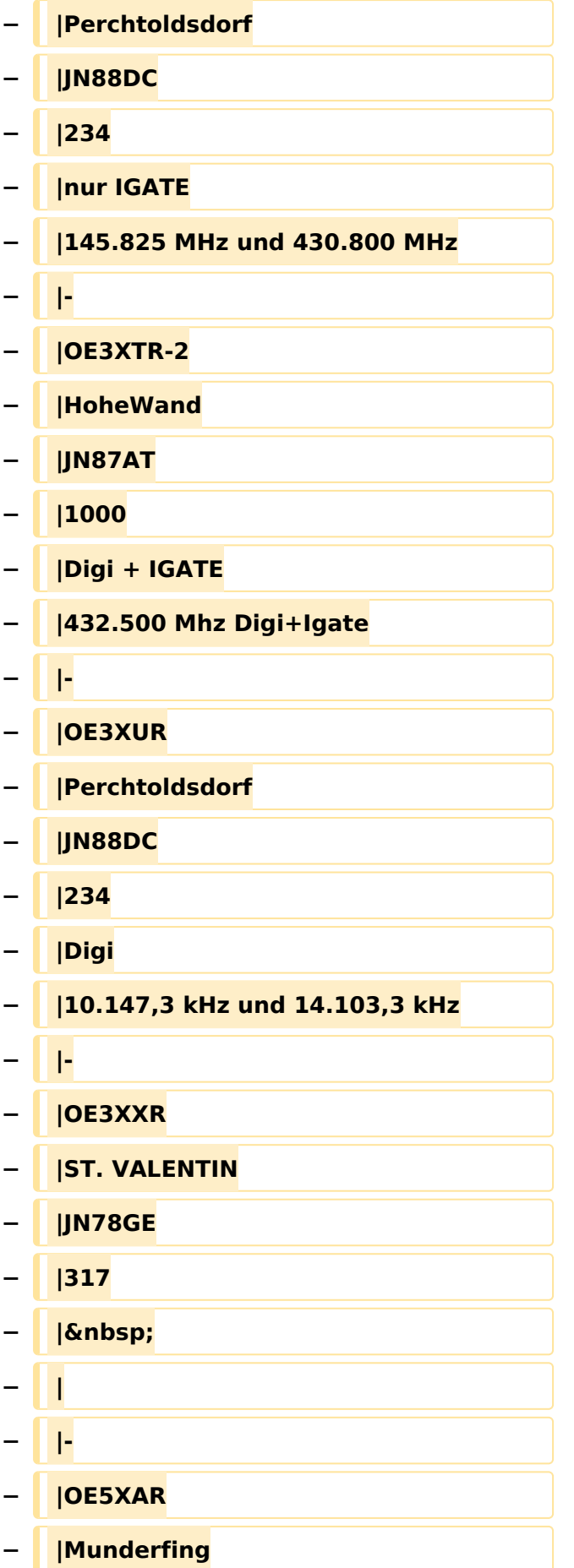

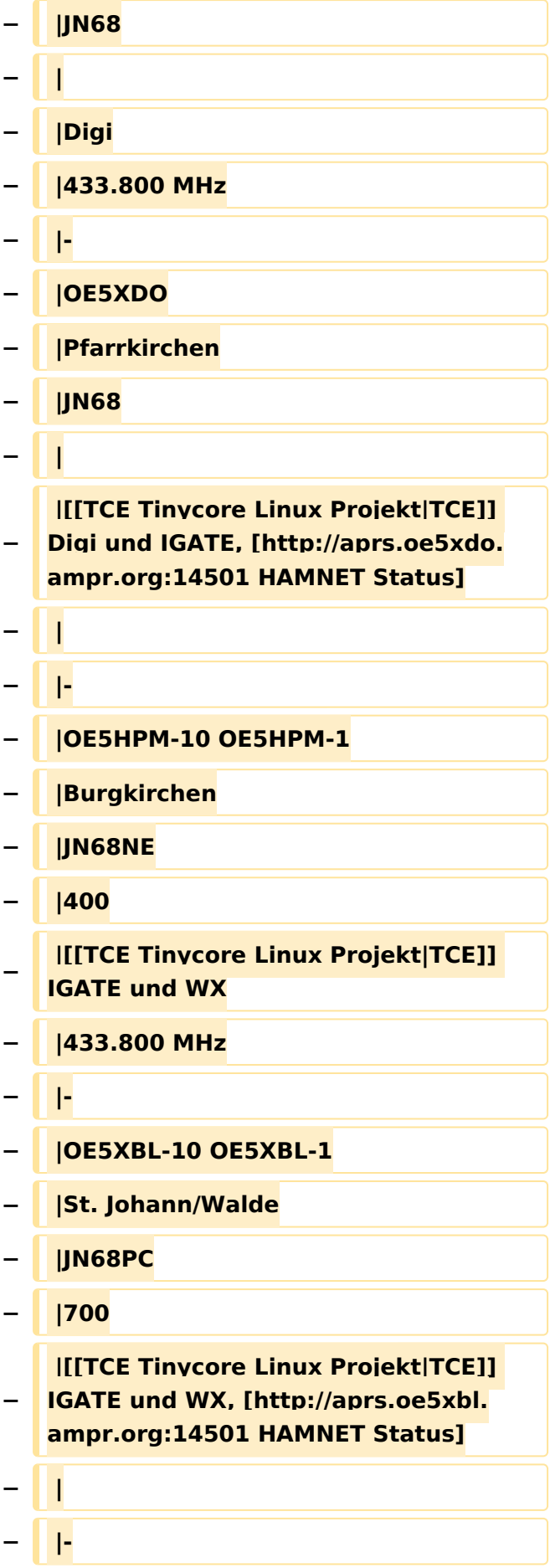

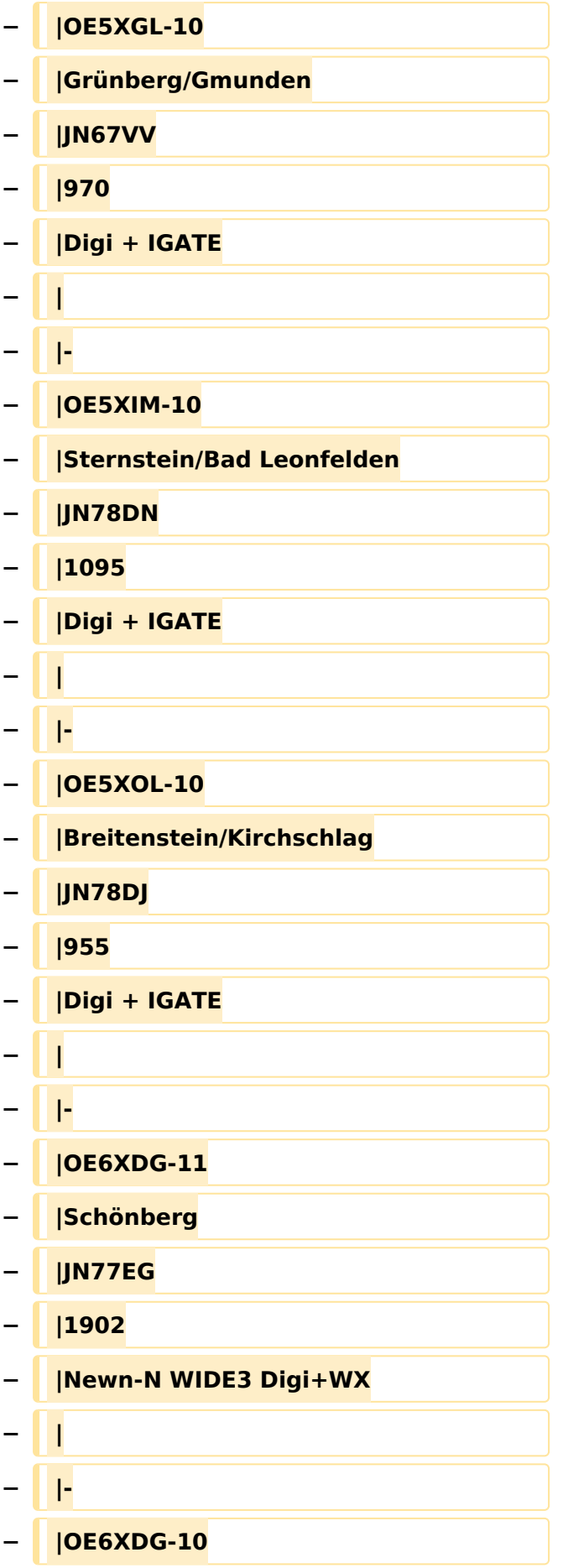

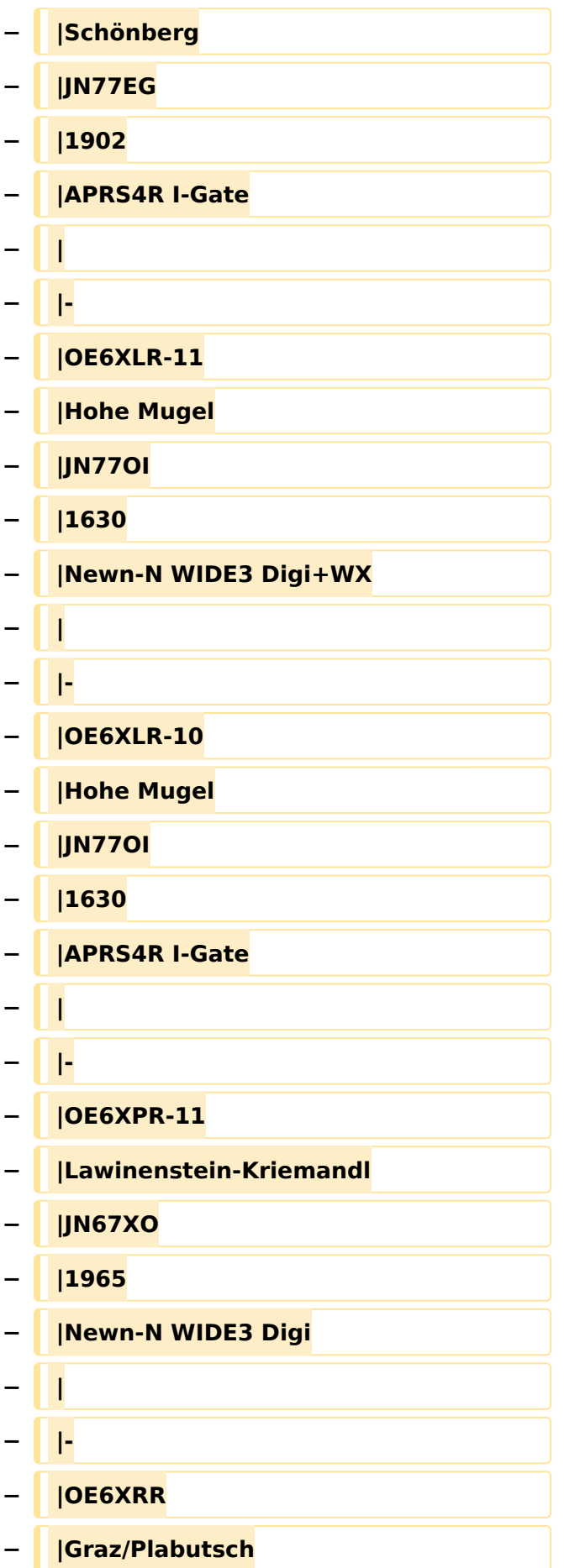

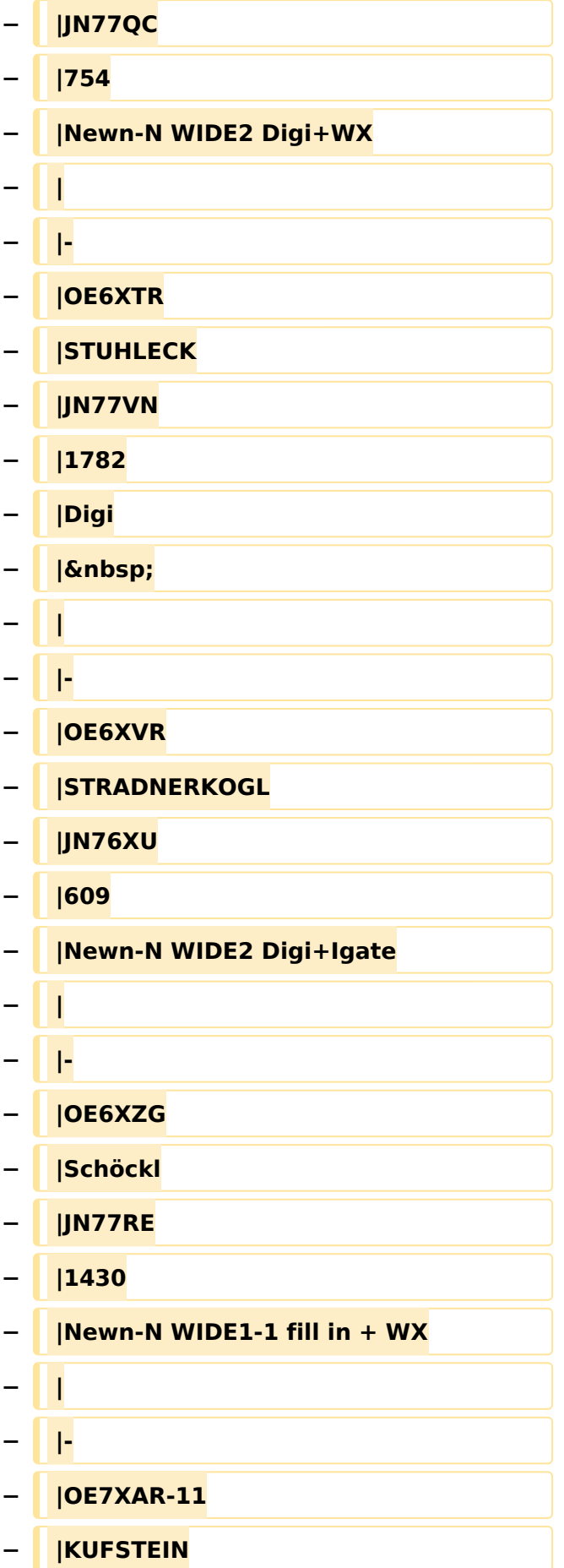

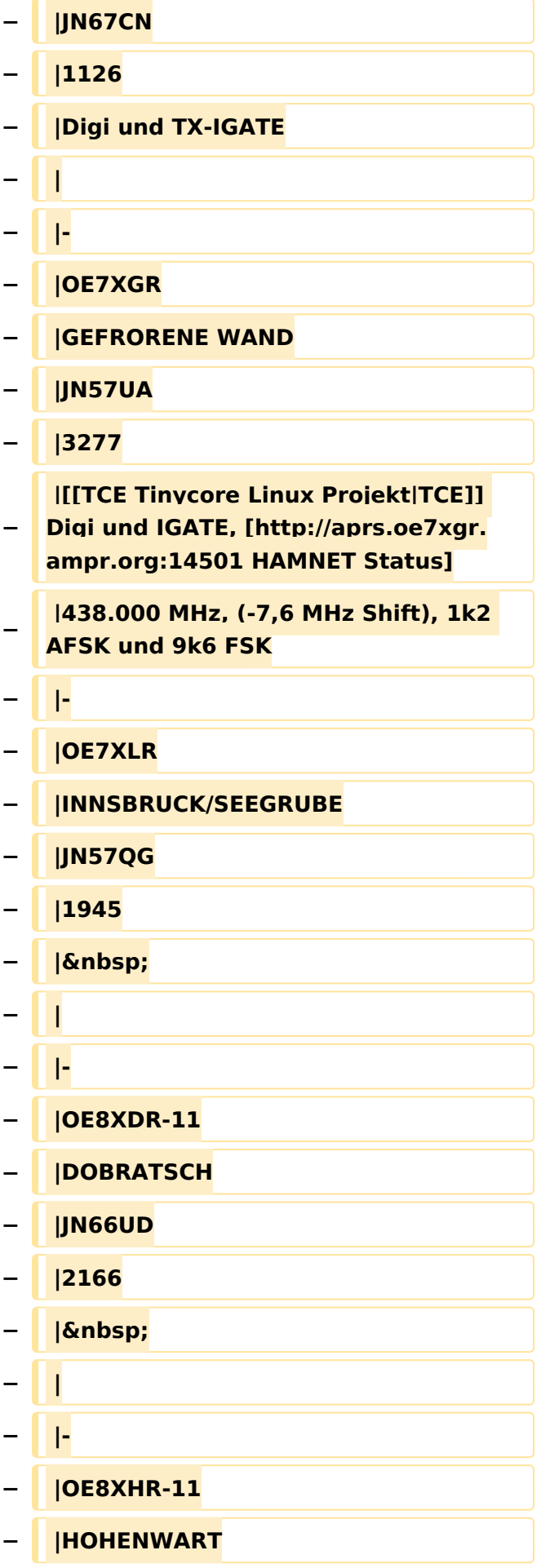

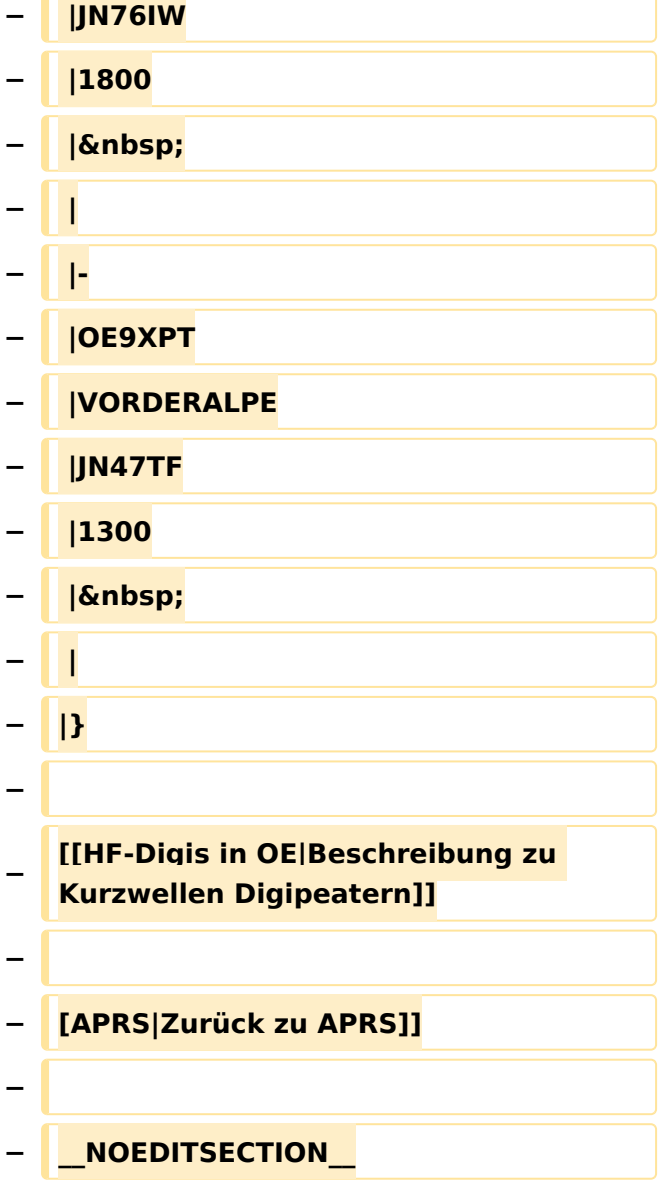

#### Version vom 8. Oktober 2022, 19:58 Uhr

Die aktuelle Liste der APRS-Stationen findet sich unter [https://oevsv.at/ukw-referat.](https://oevsv.at/ukw-referat)